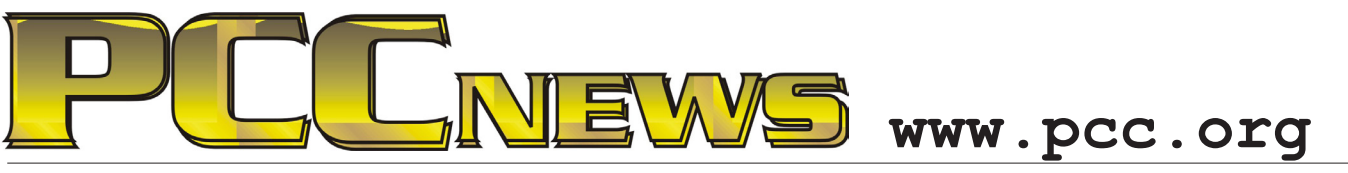

September 6th, 2013 7:30 pm Main Meeting *Volume 26 Number 1*

# **PCC 25th Anniversary Celebration!**

*Who'd've thunk it? PCC has been here 25 years! And to celebrate, we're having a celebration! There'll be cake, members, cake, staff, cake, contributors, and, oh, yes - did we mention cake? Don't miss this once in a quarter century event! Come to the PCC Main Meeting - there'll be good food, good fun, and good friends all around. Did we mention "cake"?*

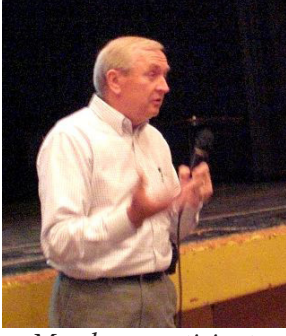

*Members participate*

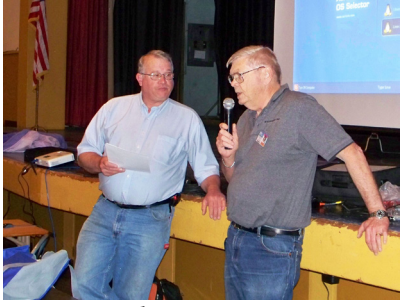

*Member commentary*

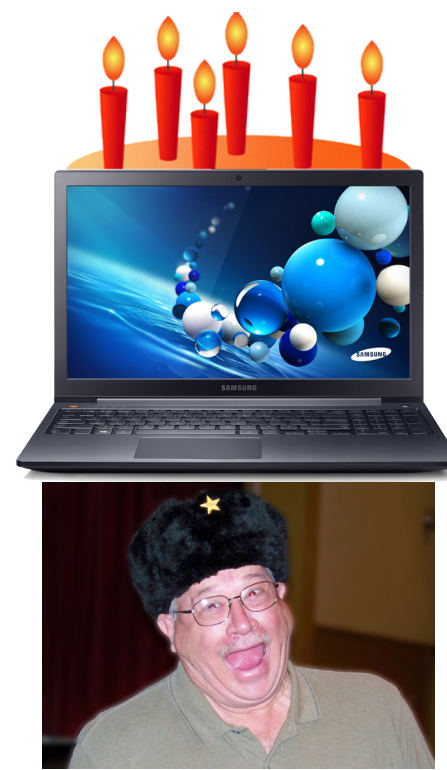

*Are we having fun yet? Staff awards*

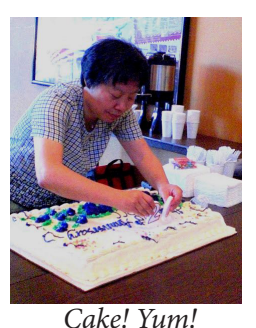

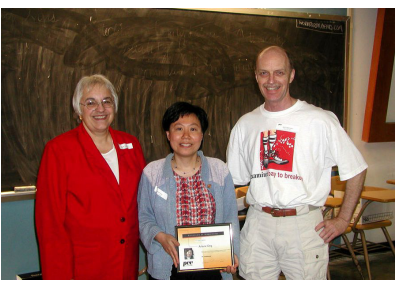

*Member recognition*

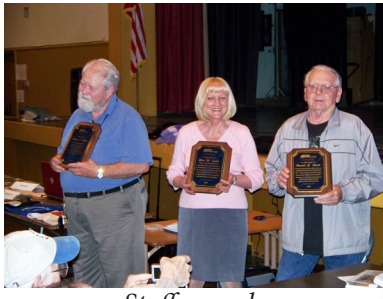

**This month, a Philips Universal Remote Prestigo SRU6008. It's time to put away** *all* **those remote controls! The Prestigo SRU6008 controls up to 8 devices in one. Set up your Prestigo via computer and enjoy your home entertainment. • Easy access to specific functions via the 1.5" LCD screen • Backlit buttons to control your devices in the dark • Activities to control multiple devices • Control any device of almost any brand • Software updates via internet • Set up in a few simple steps, on Windows or Mac. AND, it's YOURS for the price of a ticket.** 

Tickets are  $\frac{1}{2}$  each, available where you sign in. Need not be present to win.

### **What's Inside:**

*Newsletter Information.........................2 PC Community Officers........................2 About PC Community ..........................2 PCC Announcements............................3*

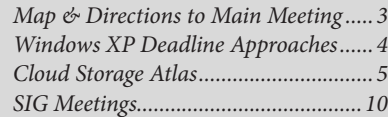

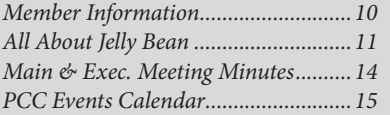

*September 2013 www.pcc.org 1*

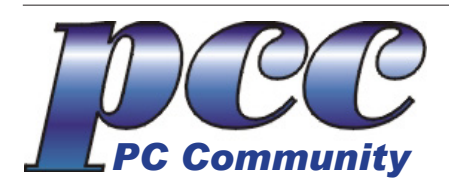

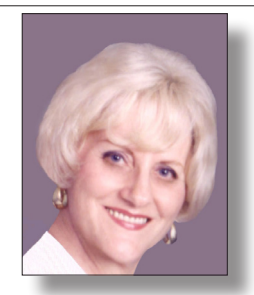

**EDITOR lcms@pacbell.net Elsie Smith Associate Editor: Jan Fagerholm**

#### Online Editor: Diane George

Contributors: Bayle Emlein, Jan Fagerholm, Diane George, Chuck Horner and Elsie Smith.

Deadline: Copy must be submitted no later than the second Saturday prior to the Main Meeting. Check the Newsletter calendar for the date. Submissions should be made by e-mail to the Editor, **lcms@pacbell. net**. Advertising rates are available from the Editor.

Contents © 2013 PC Community, except as noted. Permission for reproduction in whole or in part is granted to other computer user groups for internal, non-profit use, provided credit is given to PC Community and to the authors of the material.

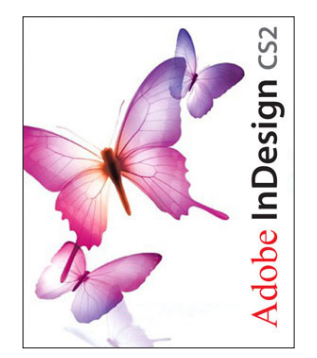

Adobe InDesign CS2 is used to publish PCC News

*PCC News* is the monthly newsletter of PC Community (PC Clubhouse) 26799 Contessa Street Hayward, CA 94545-3149

### **PCC Officers and Staff**

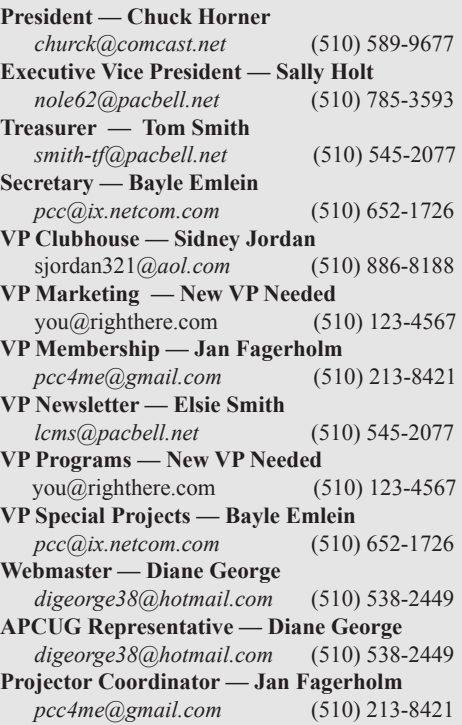

### **Board of Directors**

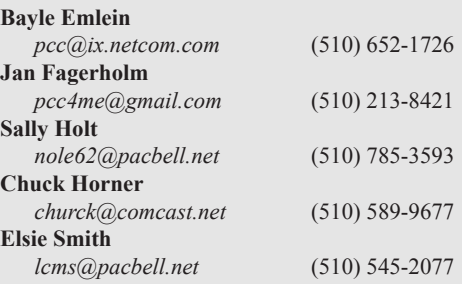

### **Clubhouse Information**

PC Clubhouse has been closed indefinitely. Refurbished computers are still available on request. Please contact PC Community, 26799 Contessa Street, Hayward, CA 94545.

# **About PC Community**

PC Community is a computer users group for people who wish to expand their knowledge and experience of personal computers and software. This is accomplished through monthly general meetings of the full membership where major industry vendors present information, and through smaller focus groups (Special Interest Groups, or SIGs) where members meet to share common computer interests. The group's monthly Main Meeting takes place at Calvary Baptist Church, 28924 Ruus Road, Hayward, at 7:30 P.M. on the first Friday of each month.

PC Community is dedicated to community service, providing enabling technology to people with special needs, working in the community to obtain computer equipment, and working with other computer groups to help people extend their lives through computer technology.

PC Community has a Web site at **http://www.pcc.org**.

Membership dues are \$40.00 per year. Dues for educational and seniors (65 and over) are \$25.00 per year. Call 510-213-8421 for more information, or write to PC Community at the address on this page.

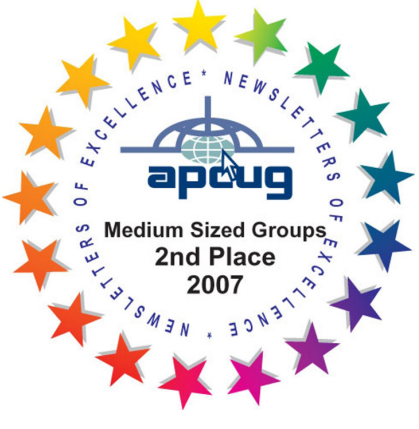

*PCC is a member of the Association of Personal Computer User Groups (APCUG)* 

*2 PC Community News September 2013*

# **PCC Announcements**

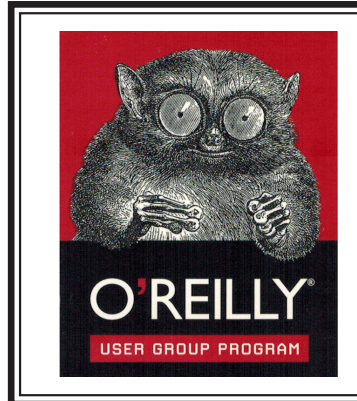

PCC is registered in the O'Reilly User Group Program, qualifying us to receive review copies of O'Reilly, Microsoft Press, Pragmatic, No Starch, Rocky Nook and SitePoint products. User group members also qualify for savings of 40% off print and 50% off ebooks. E-mail Elsie Smith, lcms@pacbell.net, for discount code. All orders over \$29.95 qualify for free shipping. Purchase at www.oreilly.com/store. O'Reilly also donates books and other promotional items to PCC.

**What books would you like to see on our door prize table?** Go to www.oreilly. com and pick the book that interests you. Then e-mail Elsie Smith, lcms@pacbell. net, with the entire title so I can request it from O'Reilly.

O'Reilly Media, Inc. - http://www.oreilly.com - (800) 889-8969

### **PCC Recycle Program is Back, Bigger and Better!**

Your used **toner cartridges,** old **cell phones**, used **inkjet cartridges**, old **PDAs** and defunct **iPods** are valuable. Don't toss them in your trash to be used as landfill. They are worth something to PCC and other groups, either in the form of exchange or as discount on products at some local retailers. This not only helps PCC, but also helps our community. You can drop any

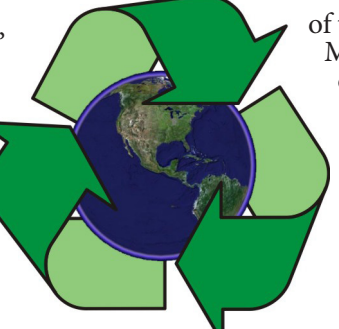

of these items off at a Main Meeting or an EC Meeting. Do your part for PCC and your community! Keep the environment clean by taking a few extra moments to recycle these items with PCC.

> contact: **Chuck Horner churck@comcast.net 510-589-9677**

### **Directions to the PCC Main Meeting**

**From All Directions:** take 880 to the Tennyson Road exit in Hayward. Take the exit toward the hills. Proceed northeast on Tennyson Rd. about 0.7 mile to the 5th stoplight. This will be Ruus Road.

Turn right on Ruus Road and proceed southeast for about 0.4 mile. Look for Calvary Baptist Church on your left.

Turn left into the driveway into the parking lot. Parking is available anywhere from the driveway to the back of the lot.

Look for the PCC signs.

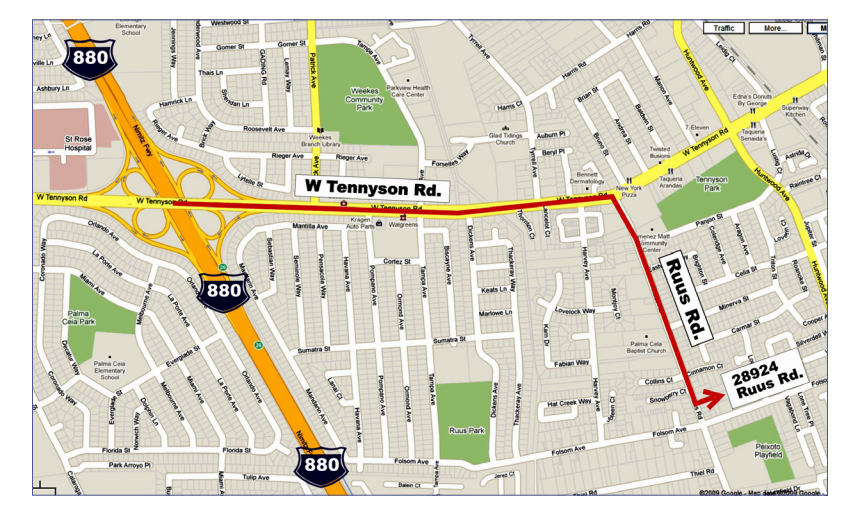

# **PCC News Goes All Digital!**

Notice! The last printed Newsletter was mailed in December, 2012. At the November, 2012 Main Meeting, the cost of printing the Newsletter was discussed and the Executive Committee decided to discontinue the printed version in order to remove that expense. Members now receive an e-mail the week before the Main Meeting with a PDF version of the Newsletter as an attachment, and a Web link with a link to the Newsletter on the PCC Web site ( http://www. pcc.org/index.php/newsletters ) for those who have problems with e-mail attachments. To continue receiving PCC News, be sure that we have your preferred and current e-mail address. You can do this by using the e-mail link on the PCC Web site ( http://www.pcc.org/index.php/contact-pcc ) that sends an e-mail to the Executive Committee. Make sure it includes the e-mail address where you would prefer receiving the Newsletter.

# Windows XP Deadline Approaches

Are You Prepared, Or Are You At Risk?

pril of 2014 looms, even if<br>you're unaware of the signifi-<br>eance of that date. On April<br>2th of port year Microsoft will case you're unaware of the significance of that date. On April 8th of next year, Microsoft will cease supporting Windows XP, the agingbut-still-popular OS (operating system) the company introduced way back in 2001. (At the same time, the company will end support for Microsoft Office 2003.)

#### Safety Is The Issue

Does that mean that you must stop using WinXP as of that date? That the OS will suddenly stop working, leaving you stranded? Absolutely not. Windows XP will continue to work as well as ever—and in fact it works quite well. The OS will continue to allow you to operate, your applications will continue to run; the difference is that it may not allow you to operate *safely*. And safety, especially when you're operating a business, is paramount.

#### No More Updates

After the April 8 deadline, Microsoft will supply neither technical

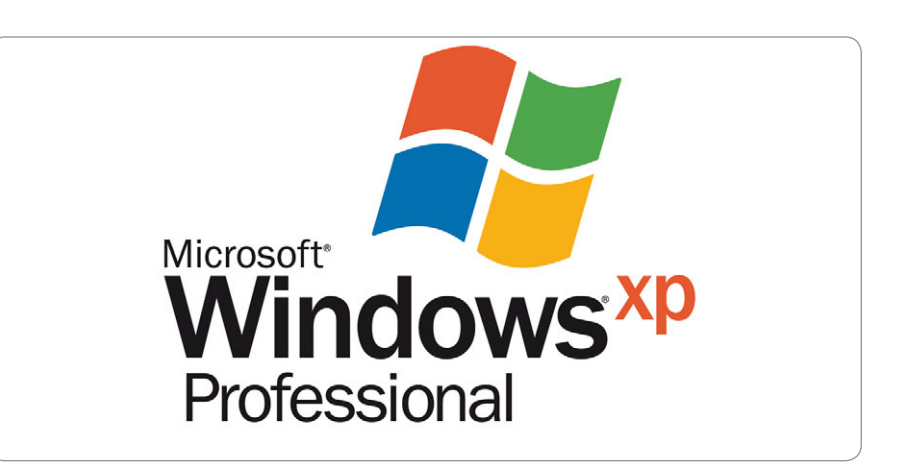

support nor regular security updates for Windows XP. Functionality improvements and malware patches will simply be unavailable. And that could leave you in a very vulnerable spot. In effect, by continuing to use an unsupported operating system, you're playing a digital version of Russian roulette.

#### Experts' Advice

What do the experts advise? If your mission-critical business processes rely on Windows-based soft-

## What Does Microsoft Say?

Microsoft's website is unequivocal about the need to upgrade:

 "Windows XP SP3 and Office 2003 will go out of support on April 8, 2014. If your organization has not started the migration to a modern desktop, you are late. Based on historical customer deployment data, the average enterprise deployment can take 18 to 32 months from business case through full deployment."

ware, it's time to make the move to Windows 7 or Windows 8. Do it now, before you're *forced* to do it, and while you have a chance to experiment with different options and approaches and while you can take the time to test your applications.

If you have work-related software that absolutely requires Windows XP, you'll need to find a way to run those applications in a safe "sandbox" that isolates WinXP so that if it gets infected, the infection cannot spread. (But don't forget that the apps themselves—the legacy software that requires WinXP—may also be at risk. So even if you were comfortable running an unsupported instance of WinXP, your applications might themselves be vulnerable to being exploited, thus constituting a danger to your business.)

If you fail to update your operating system (or to find safe ways to operate WinXP), you put your business at risk; it's as simple—and as serious—as that.  $\bullet$ 

# Cloud St Which Service Is Right For You?

Copyright by Sandhills Publishing Company 2013. All rights reserved.Visit http://www.smartcomputing.com

Cloud storage can be a crucial service for anyone who heavily relies on their mobile devices, which don't come with large amounts of built-in storage. It's just as important for many desktop users, too, who take advantage of online storage to avoid data loss that can occur in the event of a hard drive crash.

As cloud storage providers have evolved, consumers have gained access to gigabytes upon gigabytes of online storage, ideal for storing entire collections of documents, photos, music, and movies. These providers give you a free taste—a few gigs for free—in hopes that you'll pay for more storage. In this article, we'll examine the features and premium pricing of some of today's most popular options.

#### **Amazon Cloud Drive**

Compared to some of the rest of the services covered here, Amazon Cloud Drive is a relative newcomer to the online storage party. It launched in 2011 and primarily served as a way for you to store the music you bought from Amazon. Now, Amazon Cloud Drive syncs with your computers (Windows and Mac OS) to ensure every system has access to the latest version of a file. If you install Amazon Cloud Drive on a second computer, the files stored on Amazon Cloud Drive are automatically copied over to that computer's storage drive. Apps for iOS, Android, and the Kindle Fire are also provided to let you easily back up photos from your mobile devices.

For storage, Amazon provides 5GB for free, and there are a variety of paid tiers, all of which work out to 50 cents per year for every gigabyte. Options include 20GB, 50GB, 100GB, 200GB, 500GB, and 1,000GB.

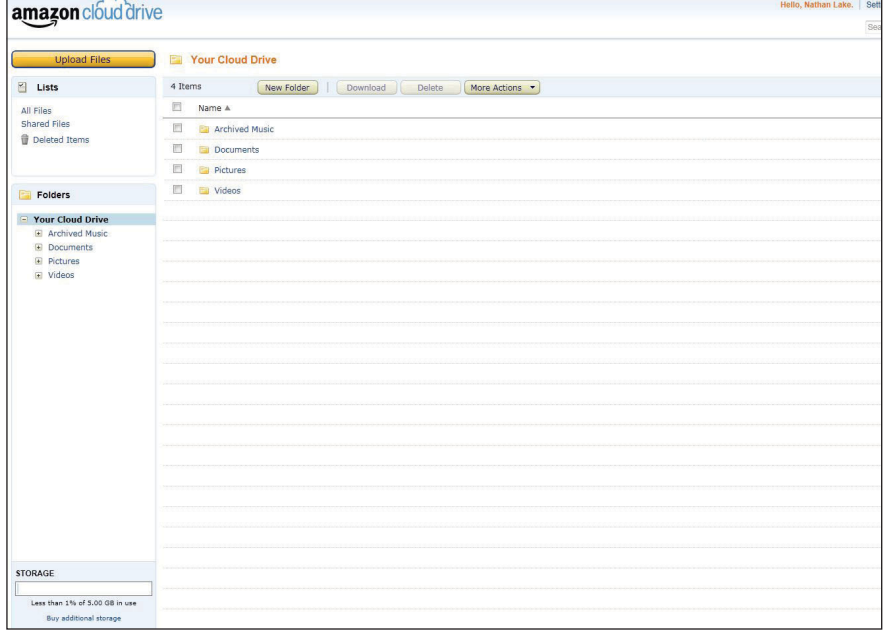

Amazon Cloud Drive is built with folders for documents, pictures, and videos.

Cloud storage for your music is also available. Cloud Player Free will let you upload up to 250 songs to the Amazon Cloud at no charge, while Cloud Player Premium lets you store up to 250,000 songs for \$24.99 per year.

Amazon's plan prices for its cloud storage services are close to the lowest we've seen (right in line with Microsoft's SkyDrive), and we like the multitude of tiers. Like many of Amazon's ventures, Cloud Drive has a lot of potential.

#### **Apple iCloud**

Apple's iCloud (https://www.icloud .com) is integrated with Apple's iTunes (to store the music, movies, and TV shows you've purchased from Apple), Photo Stream (photos that you capture with an iOS device), Documents in the Cloud (documents and presentations you create on a Mac, iPhone, iPad, or iPod Touch), Safari (keeps your bookmarks and Reading List synced across devices), Calendar, Contacts, and Mail features. It also backs up your apps and iBooks, so if you download something to your iPhone, it can automatically show up on your iPad. iCloud serves as a backup and restore tool for your iPhone, iPad, and iPod Touch, as it can copy your personal data (messages, ringtones, device settings, photos and videos in Camera Roll, and app data, as well as purchased music, movies, TV shows, apps, and books) automatically.

Like Amazon Cloud Drive, you get 5GB of free storage when you sign up for iCloud. Additional storage costs \$2 per gigabyte annually, and you can add 10GB, 20GB, or 50GB to your account. However, any media you purchase from Apple (music, movies, apps, books, TV shows) doesn't count against your storage space. Your Photo Stream content doesn't count against your storage, either.

Apple recently announced that this fall it will provide versions of its Pages, Numbers, and Keynote apps that will work within a web browser via iCloud.com. Apple indicates that the new iWork for iCloud apps will also work in Windows 8 and Windows 7. A large number of third-party apps also take advantage of iCloud for online storage, including Todo for iPad, Camera+ for iPad, and SoundHound.

Naturally, iCloud's tight integration with iOS makes it an ideal cloud storage service for those with iPhones and iPads. iCloud is a good choice for people who purchase a lot of media on iTunes, as iCloud can seamlessly extend that media to iOS devices.

#### **Box**

Founded in 2005, Box (https://www .box.com) has long been a popular option for online storage. You get 5GB of free online storage, and you can organize your files into folders. Paid plans are available for 25GB (\$120/year) or 50GB (\$240/year). Box lets you send out links to share files with others, and recipients will be able to view the file in their web browser. The list of supported documents, audio, and video formats is quite

extensive. Box even lets recipients preview large Photoshop files and CAD files.

Regarding file uploads, those with a free plan are limited to a maximum file size of 250MB. A paid plan lets you upload files up to 1GB.

The files you share can also be edited (or just viewed, depending on the permission you set) by the recipients, assuming they have an application to open the file. This way, you won't need to send emails back and forth with revised versions of one document. With Box, you're able to share a whole folder, rather than just a single file, with friends or colleagues. You can also add files to shared folders. When someone comments on or makes changes to a document or file in the folder, Box sends an email notification to everyone on the project, which is handy for projects requiring collaboration. Box also provides you a way to embed code on the web that provides a direct link to your stored content, a handy feature for web designers and bloggers, for example.

Box has designed the service to be easy to access from anywhere. Box has apps for Android phones and tablets, BlackBerry, iPhones and iPads, Win8, and Windows Phone, as well as add-ons for Outlook, Office, and FTP servers. The optimized interfaces of the different apps help to ensure ease of use on all mobile devices. We also found more than 600 apps for smartphones and tablets that support

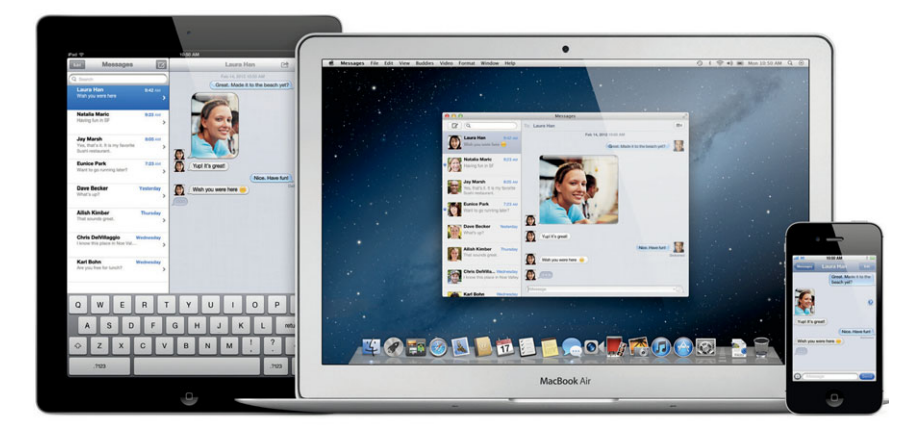

![](_page_5_Figure_10.jpeg)

access to files stored in Box. Those concerned about the security of their data will like that Box data centers, facilities, and business operations are Safe Harborcertified. All in all, Box is a service that offers a lot of convenient extras to the online storage experience.

#### **Dropbox**

Online storage with Dropbox (https:// www.dropbox.com) is available as an app for your computers (Windows, Mac, and Linux), Android devices, iPhone, iPad, BlackBerry, and Kindle Fire. You can invite friends and family to use any folder in your Dropbox, so you can all share specific files and folders. Dropbox also features an intuitive web interface. When you log in, you'll see a list of the folders and files you added, as well as links on the left side (Photos, Sharing, Links, and Events) that make it easy to access key features. Any image files are automatically added to the Photos section.

In terms of pricing, Dropbox provides you with 2GB free, but you can earn up to 16.5GB more through incentives, such as uploading files, sharing them with friends, and liking Dropbox on certain social networks. You earn 500MB per referral. Dropbox also offers three Pro plans of 100GB (\$99/year), 200GB (\$199/year), and 500GB (\$499.99/year).

One possibly game-changing add-on is the Packrat feature, which lets you recovery previous file versions of everything in your Dropbox. It costs an additional \$3.99 per month and is available to all Dropbox Pro accounts.

Dropbox provides a host of documentediting and image-sharing features. For instance, the Document Preview feature lets you view PDF and Word files directly within the Dropbox web app. Camera Upload will automatically upload the photos and videos stored on your mobile device to Dropbox. Similar to Box, Dropbox is integrated with many apps for storing your content. Dropbox also recently provided tools for developers to allow games, email clients, and other mobile programs to store information in Dropbox, which could save room on your mobile device's local storage.

| box                      | 11 4<br>$\sim$<br>ø                                                                 | Seconds Films<br>ö       | tauriek<br>$\circ$                                            |  |  |
|--------------------------|-------------------------------------------------------------------------------------|--------------------------|---------------------------------------------------------------|--|--|
|                          | 1. All Files - Wedding Photos<br><b>Wedding Photos</b>                              | * Latitud - * * * New  - | Fisher Dakane<br>×                                            |  |  |
|                          | <b>FRes and Folders   Discussions</b>                                               |                          |                                                               |  |  |
| AM a futbol diversidant. |                                                                                     |                          | Sharing                                                       |  |  |
|                          |                                                                                     |                          | I am Link: Gel a trik to this fuller                          |  |  |
|                          | <b>Medding Photo copyright</b><br>Created Dec 7, 2010 by Nation & Writings & E.     | Fee: 0310                | - 1 00statement                                               |  |  |
|                          | wh-5-5-2915-mod0001.jpg<br>Deb Updated Apr 8, 2013 by Nathan & Writing - 7.6 kd)    | <b>Ban (0.0) D</b>       |                                                               |  |  |
|                          | aly 5.5.2913 and 0032 kpc<br>Lipidated Apr 6, 2013 by Nother & Whitney - 3.9 MB     | ## 65.05 p               | tinuder instrume for contacts de-<br>share fine is the Artist |  |  |
|                          | wip-5-5-2015-mod0003.jpg                                                            | Hen 10.00 O              | Lime turned or email addresses                                |  |  |
|                          | Ubilded April, 2015 by Nelhan & Whitney / 6.9 MB                                    |                          | A. Hulle Colleboration                                        |  |  |
|                          | win 5.5.2013 mod0004.km<br>United Art E. 2013 by Nation & Walter - 5.5 MB           | <b>Bent 10 03 03</b>     | Employment                                                    |  |  |
|                          | sty 5.5.2910 am (0005.3pg)<br>Listaded Apr 6, 2013 by Nation & Writing - 4.0 kdb    | Her 23.22.0              | Q 1981<br><b>CO</b> Help                                      |  |  |
|                          | (2) ele 5.5.2913 mod0004.log<br>USEBBA April, 2013 by Nation & Whitney - 5.6 MB     | Dee ELIS D               | <b>ED</b> Box Community                                       |  |  |
|                          | GE 1000mm 0105-24 de de<br>Updated Apr 8, 2015 by Nethan & Whitney 117 MB           | <b>Bee 13 13 0</b>       |                                                               |  |  |
|                          | why 5.5.2010 mod0008.jpg<br>Upstated Apr E. 2013 by Nations & Wellray - 6.3 MB      | <b>Park 70 03 0</b>      |                                                               |  |  |
|                          | vly 5-5-2010 and 0000 Jun<br>Liptiated Apr 6, 2013 by Nathan & Whitney - 3.7 kills  | Man (2) (3) G            |                                                               |  |  |
|                          | (2) de 5.5.2015 - 000003 km<br>Using Air 5, 2013 by Nation & Writing - 4.3 MS       | Next (21-22) Ct          |                                                               |  |  |
|                          | sip.5.5.2010.aast0011.jpg<br>USBRA April, 2013 by Nathan & Whitney 1, 6.1 MB        | <b>See, 23 (5) (3)</b>   |                                                               |  |  |
|                          | ety 3-5-2010 mod0012.jpg<br>United at 6, 2013 by Nation & Walter - 3.7 MB           | <b>Best (C) CC)</b> , Ct |                                                               |  |  |
|                          | win 5.5.2010 mm(60013.lpg)<br>Unstalled Apr R. 2013 by Northern & Whitney - A 7 MB. | <b>Beer, 201 00 .01</b>  |                                                               |  |  |
|                          | clc 3-5-2915 and 0014.jpg<br>Clothesd Apr X, 2012 by Norther & Whitney - 4.7 kills  | <b>MAR 23 25 0</b>       |                                                               |  |  |
|                          | sip 5.5.2011-and0015.jpg<br>Updated Apr 8, 2013 by Nathan & Whitney 1, 8.8 MB       | <b>Ban 13 (3) 13</b>     |                                                               |  |  |

Box allows you to preview photos and other types of files in a web browser.

Dropbox's simple interface and folder sharing capabilities make it a good choice for those looking for easy-to-manage cloud storage service.

#### **Google Drive**

Google Drive (https://drive.google.com) provides you with 15GB of free storage that's spread across Gmail attachments sent and received, Google+ Photos, and Google Docs. And with Google Docs built in, you can open and create documents, spreadsheets, and PDFs within the web app. You'll also be able to share extremely large files, as Google Drive permits a maximum file size of up to 10GB.

If you reach the 15GB limit, everything you've added will be accessible, but you won't be able to create or add anything new. However, like some of the other cloud storage services, there are some things that Google Drive will store that don't count toward your limit. For example, anything you create in Google Docs, Sheets, or Slides won't use up any of your storage. Photos under 2,048 x 2,048 and videos under 15 minutes won't count, either. Paid plans for Google Drive range from 100GB (\$60/year) up to an absurd 16TB (\$9,600/year).

To access Google Drive files, you can install the Drive app on your PC or Mac, plus Android and iOS devices. As you might expect from the search giant, Google has baked impressive search capabilities into Google Drive, so you can search by keyword or filter the content by file type or owner. OCR (optical character recognition) tools let

![](_page_6_Picture_7.jpeg)

Dropbox makes it easy to share files with others.

Google Drive scan documents and images for keywords. Google Drive storage is integrated with a wide variety of third-party apps, such as Zoho Writer, DocuSign, and HP ePrint.

The comparatively large allowance of 15GB of free storage is a good draw for those on a budget, and integration with Google's lineup of products ensures that

![](_page_6_Picture_393.jpeg)

Google Drive provides you with 15GB of free storage.

you'll be able to use Google Drive nearly anywhere that has an Internet connection.

#### **Micrsoft SkyDrive**

Introduced in 2007, SkyDrive (https:// skydrive.live.com) now integrates with Win8 and most of its Office 2013 lineup, and there are apps available for Android,

![](_page_6_Picture_394.jpeg)

| E               | affiliate tracking softwares        |                                                 |              |                     |                                      |             |                            |                               | E |
|-----------------|-------------------------------------|-------------------------------------------------|--------------|---------------------|--------------------------------------|-------------|----------------------------|-------------------------------|---|
|                 | $\mathbb{A}$                        | B.                                              | $\mathbb{C}$ | D                   | E                                    | F           | G                          | H                             |   |
| $\mathbf{I}$    | name                                | url                                             | have leads   | 2-tier              | price                                | code        | has demo                   | support hebrew                |   |
| $\overline{2}$  | partners manager                    | http://www.partnersmanager.com                  | yes          | yes                 | 2.999.50\$                           | php         | yes - not working          |                               |   |
| $\overline{3}$  | ads server                          | http://www.adserversolutions.com                | yes          | yes                 |                                      | asp         | yes                        |                               |   |
| $\overline{a}$  | AlstraSoft Affiliate<br>Network Pro | http://www.alstrasoft.com/affiliate.htm         | Yes          | yes                 | 390 S                                | php         | yes                        |                               |   |
| 5               | affiliate pro script                | http://www.affiliateproscript.com               | no           | yes                 | free                                 | php         | yes                        |                               |   |
| $6\phantom{.}6$ | instant leads                       | http://www.instant-leads.com/                   | yes          | no                  | 495\$ + 30\$ per hour.               | 22          | no                         |                               |   |
| $\overline{7}$  | my app                              | http://www.myaffiliateprogram.com               | yes          | no                  | 2495\$                               | asp         | yes - needs to<br>register |                               |   |
| $\bf{8}$        | post affiliate pro 4                | http://www.qualityunit.com/<br>postaffiliatepro | no           | no                  | 299 S                                | php         | yes                        |                               |   |
| 9               | idev direct                         | http://www.idevdirect.com/                      | yes          | yes                 | 299\$                                | php         | yes                        |                               |   |
| 10              | cLitius                             | http://www.elitius.com/                         | no.          | yes                 | free.                                | php         | yes                        |                               |   |
| 11              | affiliate shop                      | http://www.affiliateshop.com                    | yes          | yes                 | \$120 per mounth +<br>25\$ setup fee | asp         | slideshow                  |                               |   |
| 12              | all affiliate pro                   | http://www.allaffiliatepro.com                  | yes          | yes                 | \$537.20 - 1360\$                    | php and asp | screen shots               |                               |   |
| 13              | affiliate wiz                       | http://www.affiliatewiz.com                     | yes          | yes                 | 700\$                                | asp         | yes                        |                               |   |
| 14              | aim crm                             | http://www.aimerm.com                           | yes          | yes                 | $\sim$                               | $\sim$      | yes                        | no                            |   |
| 15              | cm3                                 | http://crm3.com                                 | yes          | yes                 | the c                                | $\sim$      | yes                        |                               |   |
| 16              | linktrust                           | http://www.linktrust.com/                       | yes          | $\hat{\phantom{a}}$ | ÷                                    | asp         | $\overline{\phantom{a}}$   | n <sub>0</sub>                |   |
| 17              | clicking                            | www.clickinc.com                                | yes          | yes                 | $\sim$                               |             |                            | no                            |   |
| 18              | direct tracking                     |                                                 |              |                     |                                      |             |                            |                               |   |
| 19              |                                     |                                                 |              |                     |                                      |             |                            |                               |   |
| 20<br>21        |                                     |                                                 |              |                     |                                      |             |                            |                               |   |
| 22              |                                     |                                                 |              |                     |                                      |             |                            |                               |   |
| 23              |                                     |                                                 |              |                     |                                      |             |                            |                               |   |
| 24              |                                     |                                                 |              |                     |                                      |             |                            |                               |   |
| 25              |                                     |                                                 |              |                     |                                      |             |                            |                               |   |
| 26              |                                     |                                                 |              |                     |                                      |             |                            |                               |   |
| 27<br>28        |                                     |                                                 |              |                     |                                      |             |                            |                               |   |
| $\sim$          |                                     |                                                 |              |                     |                                      |             |                            |                               |   |
|                 |                                     | Sheet1<br>$+$                                   |              |                     |                                      |             |                            |                               |   |
|                 |                                     | ᆨ                                               |              |                     |                                      |             |                            | $E$ 04:09 $\bullet$ $\bullet$ |   |

Google Drive is where your Google Docs files reside. Thanks to app availability for iOS and Android, as well as standalone desktop apps, your Google Drive content is available on your PC, tablet, phone, and just about anywhere else the Internet exists.

iOS, and Windows Phone, as well as desktop programs for older versions of Windows. With a Microsoft account (previously known as a Windows Live ID), you will receive 7GB of free storage. Existing Windows Live account users were able to claim 25GB of free space during a loyalty reward period in April 2012; if you had more than 4GB of files on SkyDrive at that time, you were automatically bumped up to 25GB.

One of the key features of SkyDrive is its integration with MS Office Web Apps, which gives you the capability to read Word, Excel, PowerPoint, and OneNote files directly in your web browser. You'll be able to view and edit Office documents on any device, not just those with Office installed. Office Web Apps will preserve your documents' original formatting, too. SkyDrive lets you share files and folders with others, and you can provide them with a link to share with other friends, which is handy if you have a bunch of photos or files you'd like to distribute among friends and family.

SkyDrive storage is also integrated with several third-party apps, including DocuSign (to save electronically signed documents), Idea Sketch (save diagrams), PhatPad (save handwritten notes and ideas), Work Notes Pro (sync audio recordings), and Xobni (connects SkyDrive with Outlook). Win8 users who sign in with a Microsoft account can use SkyDrive to save their background, display, and settings, so that everything is synced across every Win8 device.

If you want to add storage, Microsoft offers three extra storage tiers. \$10 per year will provide you with an additional 20GB, \$25 per year gets you 50GB more, and \$50 per year gives you 100GB of extra storage. Because of its low cost per GB, SkyDrive is a good option for those whose cloud storage requirements top out at 100GB.

#### **SugarSync**

This sweet-sounding cloud storage service comes with lots of extras for securely syncing files and sharing them with others. For example, you can sync files across PCs and Macs, and there's an offline mode; you could edit files on the plane, and the updates will be automatically synced the next time you

get online. SugarSync (https://www .sugarsync.com) also lets you share entire folders, which is great for collaboration purposes. We also like that SugarSync's online backup service comes with desktop apps that run in the background to keep the newest version of a file in the cloud. Even better, SugarSync keeps the previous five versions of a file online, so you'll be able to pull an old version if necessary (and only the most recent version counts toward your storage limit).

SugarSync apps are available for iOS, Android, BlackBerry, and a couple of legacy

![](_page_8_Picture_3.jpeg)

The SkyDrive app on your mobile device provides access to your files wherever you are.

![](_page_8_Picture_5.jpeg)

SugarSync works on multiple mobile devices.

mobile OSes. The apps let you upload both files and photos from mobile devices, and there's no file size limit when uploading from a smartphone or tablet. SugarSync is built into mobile apps, desktop programs, and lots of hardware, such as many Lenovo ThinkPads, Samsung Smart TVs, and Fujitsu scanners. The assortment of SugarSync software, third-party apps, and built-in functionality for hardware make SugarSync convenient to use.

When sharing files, SugarSync lets you select which files in a given folder are available to recipients. Those who want to share photo albums will like that recipients can preview the images directly in a web browser. SugarSync users with large uploaded music collections can stream songs directly to their iPhone, Android, or BlackBerry smartphone. Files can also be shared via Facebook, Twitter, blogs, and email.

SugarSync provides a free plan that gives you 5GB of space, and you can try a paid plan for 30 days before deciding on one. Storage tiers include 60GB (\$74.99 per year), 100GB (\$99.99 per year), and 250GB (\$249.99 per year). Paid users will have access to a remote wipe feature that will let you remove all synchronized files from a PC or Mac if it's lost or stolen. And when you get a replacement device, the files can be quickly synced to it. SugarSync is a complete online storage service with tools for syncing, sharing, and security. If you haven't had a chance to check it out, we suggest you sign up for a free account to see what you think.

#### **Cloud Conclusion**

Many of the cloud storage services we tested offered similar features, but we think that Apple iCloud, Box, Google Drive, Microsoft SkyDrive, and SugarSync stand out as having boatloads of integrated features. Dropbox was the easiest to use, which would be ideal for those setting up cloud storage for friends and family. Those who don't want to spend a dime will want to check out Google Drive (15GB free), while extremely affordable paid plans are available from Microsoft SkyDrive and Amazon Cloud Drive. ■

# **Special Interest Group Meetings**

![](_page_9_Picture_1.jpeg)

*Del Parton - retired the Hardware SIG. Del's Hardware SIG, now 27 years old, is the oldest SIG and has been held continually since the inception of PCC. Del* 

*thanked the Smiths at the September Main Meeting for hosting the SIG in their house for the past 13 years.* 

![](_page_9_Picture_4.jpeg)

*Bud Gallagher - (510) 269-3623 budgall@comcast.net 2nd Saturday of the month:1pm*

![](_page_9_Picture_6.jpeg)

*Dan Dolgin - (510) 895-8845 http://www.pcc.org/mobile 3rd Monday of the month:7:30pm dandolgin7@comcast.net*

![](_page_9_Picture_8.jpeg)

*Jan Fagerholm - (510) 213-8421 pcc4me@gmail.com Last Saturday of the Month:2pm*

### **Door Prizes**

Congratulations to all the members who won door prizes at the Main Meeting!

#### **General Drawing:**

![](_page_9_Picture_200.jpeg)

### **Membership Dues**

As of January 1, 2013, our Membership Dues have changed. There is an increase in dues as follows:

![](_page_9_Picture_201.jpeg)

## **Dues Expiring This Month!**

The following members dues expire this month:

**Robert Kiessling**

![](_page_10_Picture_1.jpeg)

# All About Jelly Bean

Google Releases The Latest Flavor Of Its Mobile OS

Copyright by Sandhills Publishing Company 2013. All rights reserved.Visit http://www. smartcomputing.com

Coogle's hope for Ice Cream<br>
Sandwich, or Android 4.0,<br>
was to bridge the gap be-Sandwich, or Android 4.0, tween the smartphone (then version 2.3, Gingerbread) and tablet (Honeycomb version 3.0) operating systems. Android 4.1 Jelly Bean, which launched in mid 2012, was less of a huge overhaul of the previous version, and more of a smoothing of edges, a series of enhancements, and a handful of performance and UI (user interface) tweaks. Google has since updated Jelly Bean twice more, released as versions 4.2 and 4.3.

If you have a relatively recent Android-based mobile device, chances are good that you're either currently, or will soon be, using one version of Jelly Bean or another. In this article we'll take a closer look at what makes Jelly Bean, in its various incarnations, such a noteworthy release from Google.

#### Jelly Bean 4.1

The first version of Jelly Bean came out on July 9th, 2012, and it debuted on the Nexus 7 tablet (first generation) a few days later. The primary goal of Jelly Bean's initial release was to make the user interface and overall use experience smoother, which was one of Android's biggest weaknesses compared to Apple's iOS. Google accomplished this in Jelly Bean through its "Project Butter" initiative, which improved how the underlying hardware ran the software, letting the smartphone or tablet's CPU and graphics processors run in parallel, instead of competing with one another for resources. Google's frame rate target for Project Butter was 60 frames per second. By comparison, movie and television broadcasts run

![](_page_10_Picture_9.jpeg)

between 24 and 30 frames per second. The doubling of those frame rates on your Android device results in a "buttery smooth" experience, hence the project's name.

Jelly Bean also triples the graphics buffer, which ensures that screen movements like zooming, scrolling, and other transitions occur without a hiccup. The CPU of a Jelly Bean 4.1-enabled device runs at its full speed the instant you touch it to help eliminate input lag.

There are also a number of new features that Jelly Bean's first outing brought to the platform. Part of what makes Jelly Bean look so good is the

fact that the Android framework is now in charge of vsync (vertical sync, a feature that keeps the image from appearing to stutter or tear) timing across any and all application rendering, touch events, screen composition, and display refresh tasks. The result is a significantly smoother UI.

Jelly Bean 4.1 enables users to install their own keyboard maps. Notifications get a significant upgrade, as well; users can disable notifications for each app. Home screen widgets and shortcuts can now be manually resized to take up as many rows and columns as the user's device can maintain.

![](_page_11_Picture_0.jpeg)

To see your current version, tap the About option from the Settings screen.

In Jelly Bean, you can use Android Beam via Bluetooth and Near Field Communication technology.

Android Beam was initially supposed to be an NFC (Near Field Communication, a short-range wireless protocol) technology, but with Jelly Bean, Bluetooth can also be used to make small device-to-device file transfers. Users who enjoyed Android's voice-based dictation service can now use it in an offline mode.

Small-screen tablets are now treated to a slightly more spacious version of the smartphone interface layout and Home screen.

Other changes: Google Wallet (on NFC-capable devices such as the Nexus 7) is a part of Jelly Bean. Google+ users can now enjoy highresolution photos for their contacts. 4.1 also includes Google Now, which is a kind of landing page for the Google Search app that gives you time-sensitive data, such as the amount of time your drive to work or home is anticipated to be, factoring in current traffic conditions.

The update also adds support for numerous other enhancements, including external USB audio, multichannel audio, and gapless playback, which lets one audio track fade out as the subsequent audio track fades in.

The Voice Search and Camera apps both got a significant overhaul in Jelly Bean. Google also replaced the Android browser with its mobile version of Google Chrome.

Under Jelly Bean, third-party launchers, which many Android users install to dramatically alter the look and feel of the device, can now add widgets directly from the app drawer. To do this on an Ice Cream Sandwich or earlier device, the user would need to install a launcher that requires root access.

#### Android 4.2

Still called Jelly Bean, this version came out just a few months after 4.1, in November 2012. New features here include an enhanced Photo Sphere in the camera app that lets you take panoramic photos; support for wireless display via Miracast; gesture-based typing on the soft keyboard; power controls in the notification center; tablet support for multiple user accounts; and a revamped clock app that supports a world clock, stopwatch, and timer.

4.2's lock screen also saw some new features, including support for widgets and the ability to access the camera by swiping the unlock icon to the camera icon. When your device is idle or docked, 4.2-based devices can access Daydream screensavers, which are fun interactive little apps (some fling jellybeans, others display photos, show a digital clock, etc.) that you can access from the Display menu. Whenever the device goes idle, you can see your selected Daydream screensaver.

Android's accessibility features also got a boost in 4.2. Users can magnify the screen by triple-tapping anywhere on the screen, pan and zoom by swiping two fingers across the screen, and experience other

![](_page_12_Picture_0.jpeg)

From the Lock screen, you can swipe to the left to quickly access the Camera app.

![](_page_12_Figure_2.jpeg)

Jelly Bean lets you resize the widgets that appear on your Home screen.

speech and gesture-based inputs tailored to blind and visually handicapped users.

Google also unified the interface layout for all Android 4.2-based devices, no matter the screen size. The notification area can now display more extended and actionable notifications, and lets users perform certain tasks directly from the notification bar, instead of having to launch the corresponding app first.

Other 4.2 features included support for always-on VPN (virtual private network), a message confirmation whenever you're about to send a premium SMS, and OS-level support for group messaging.

Users with Android 4.2 devices can also use Bluetooth gamepads and joysticks for a more tactile gaming experience, quickly toggle Bluetooth and Wi-Fi off and on by long -pressing the respective icons, view percentage and estimated time remaining for active app downloads in the notification area, and enjoy a snappier Gallery app. The wireless charging and low battery sounds have also been altered slightly in this version of the OS.

#### Android 4.3

Also known as An Even Sweeter Jelly Bean, this version of the OS keeps pushing the platform forward; it was announced just a few weeks before we went to press. Enhancements include support for Bluetooth LE (Low Energy), Bluetooth Audio/Video Remote Control Profile 1.3, and OpenGL ES 3.0, the latter of which is designed to bolster 3D gaming on Android devices.

User profiles (on tablets) can now enjoy a restricted-access mode and increased write performance. The phone app now supports autocomplete in the dial pad app.

The panoramic picture-taking app, Photo Sphere, saw several improvements, and Android's Camera app user interface was also streamlined, and users can now exercise greater control over application permissions.

Devices with this version of Android can also take advantage of more precise location-based services. Digital Rights Management APIs (application programming Interfaces) also get an overhaul in this version, with the intent of better protecting media copyrights. The latest Android's OS also includes support for Ultra-HD 4K resolutions.

#### A Sweet Surprise

It's fair to say that Google's Android platform is ever evolving. Jelly Bean, in its various iterations, has effectively unified the UI between tablets and smartphones, significantly improved the user experience, and made the platform more approachable for novices and more powerful for hard core enthusiasts. But Google isn't finished: The current buzz suggests that we could be sinking our forks into the next version of Android, to be called Key Lime Pie, later this year. ●

![](_page_13_Picture_0.jpeg)

# **PCC Main and Executive Meeting Highlights**

![](_page_13_Picture_2.jpeg)

*Secretary — Bayle Emlein pcc@ix.netcom.com*

*Treasurer — Tom Smith smith-tf@pacbell.net*

#### **Main Meeting Highlights**

#### **August 2, 2013**

The meeting was called to order at 7:31 p.m. by President Chuck Horner. See Lola Hunter at the ticket table, for raffle tickets, door prize tickets, and 3" x 5" cards to write questions for discussion/answers at the end of the Meeting. Get at least one \$5 raffle ticket for this month's raffle prize, a \$20 Fry's gift card.

There were no SIG announcements.

**Presentation:** Twitter: We saw two YouTube videos from SocialMagnets.net: Discovering people to follow. The reason people drop Twitter is often because they are not focused on why they are using it. Are you using it to keep in touch with friends or family? To build a network of people with interests similar to yours? You can use the Search functions in Twitter to find specific people or to find people who have the same interests you do.

If you want to embed a long link in a Tweet, Twitter will automatically create a shortened version of a link. Keep Tweets under 120 characters so that people can reTweet them and have space for the attribution to you.

An audience member asked how Twitter is monetized if there is no cost. Look for the ads. And avoid them. Discussion moved on to the categories of site to avoid (e.g., games, porn). In general, it is good to block PopUps. In Firefox, exceptions can be added to the blocked PopUp list.

Yorkman Lowe reported that Comcast filtering rarely lets spam through to his account; and very few legitimate e-mails wind up in his Spam box. Andrew Tews reported that when he deletes e-mail in his AT&T account he cannot empty the Trash.

Hint: When sending an e-mail to a large group, use only your own address in the To line. Put other names in BCC so that no one can harvest e-mail addresses from your list.

Don Trimble is having trouble writing DVD's. No one present could answer his question. Chuck will publish his question for further consideration.

Thank you to George Kornbluth for taking care of refreshments.

The meeting was adjourned at 9:27 p.m. Respectfully submitted,

Bayle Emlein, Secretary

#### **Executive Committee Meeting Highlights**

The EC Meeting was on summer vacation in August. Business conducted by e-mail.

**President's Report** - Chuck Horner: No report.

**Executive Vice President** - Sally Holt: No report.

**Treasurer** - Tom Smith: As of August 17, 2013:

Checking Account \$887.00

**Secretary** - Bayle Emlein: No report.

**VP Clubhouse** - Sid Jordan: No report.

**VP Marketing** - Position open:

**VP Membership** - Jan Fagerholm:

We have a total of 41 members as of August 17, 2013

**VP Newsletter** - Elsie Smith: Newsletter submission deadline:

October Newsletter deadline is September 21, 2013

November Newsletter deadline is October 19, 2013

**VP Special Projects** - Bayle Emlein: No report.

**Webmaster** - Diane George: No report.

**Calendar:** See the Web site for the latest updates and changes in SIG meetings.

**Programs -** Position open:

September:

October:

Fund Raiser:

New Business: None

Date and Time of Next Meeting: Saturday, October 19, 2013 at 2:00 p.m., 28924 Ruus Road, Hayward.

Respectfully submitted,

Bayle Emlein, Secretary

![](_page_14_Picture_0.jpeg)

# **September 2013**

![](_page_14_Picture_186.jpeg)

*September 2013*The **October 2013 Main Meeting** will be at 28924 Ruus Road, Hayward CA, on *www.pcc.org* **October 4, 2013** at 7:30 P.M. *15*